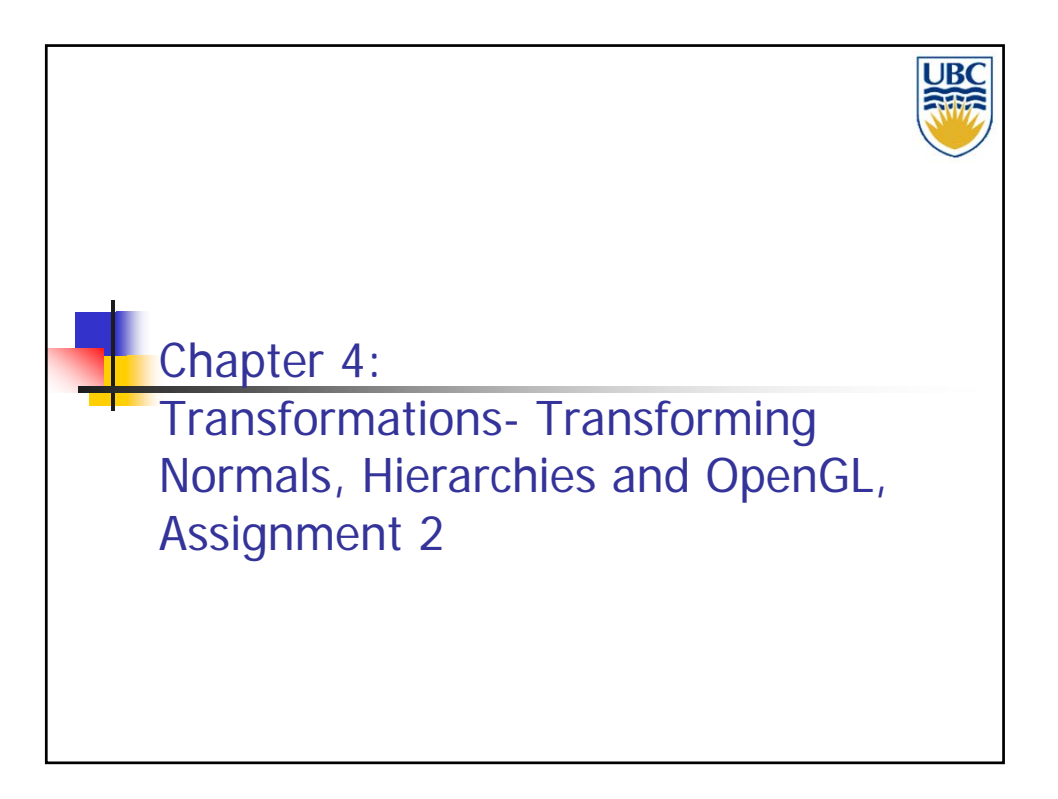

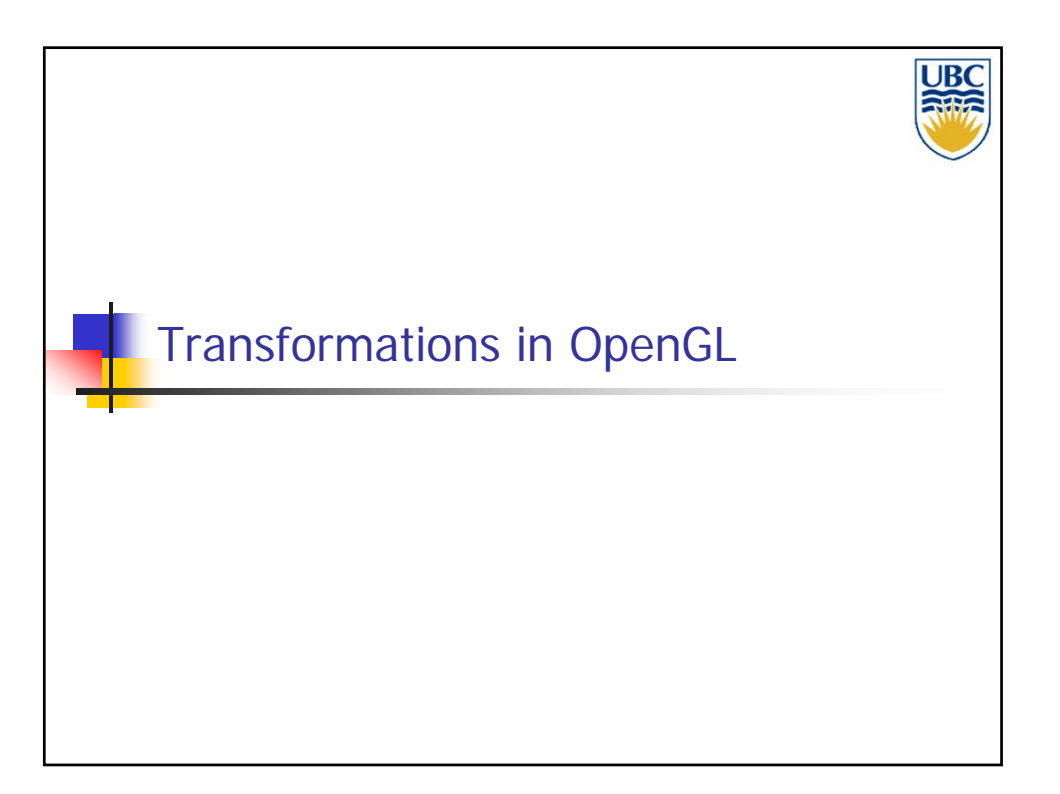

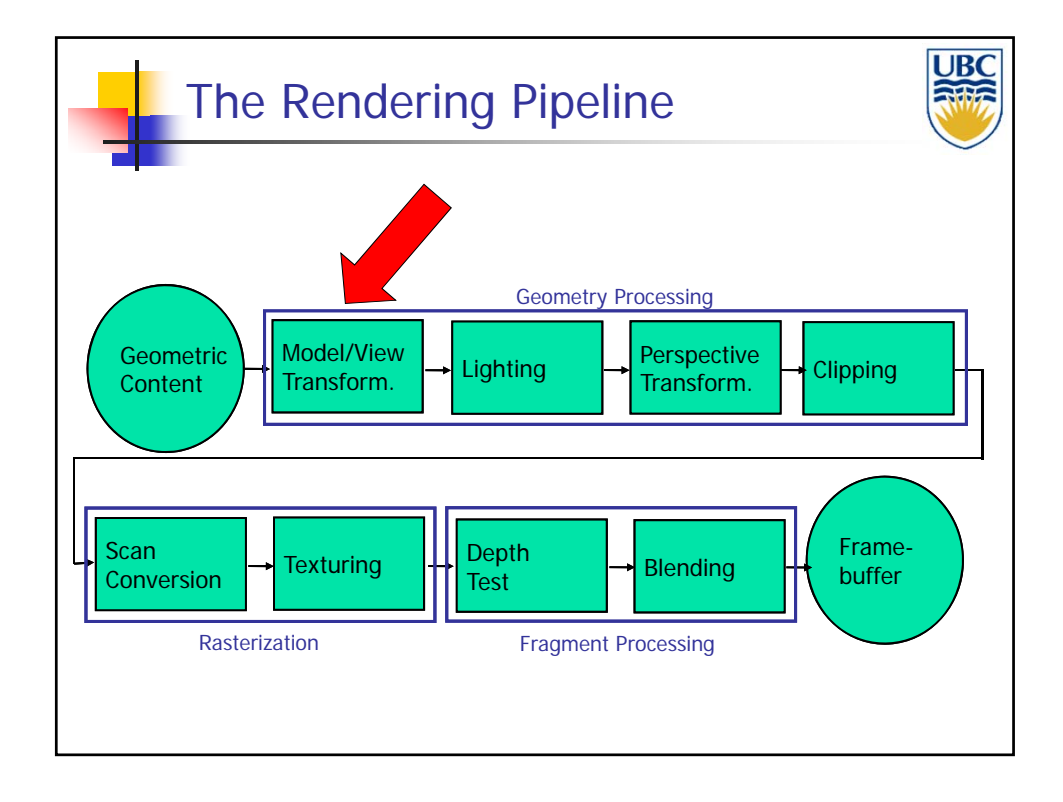

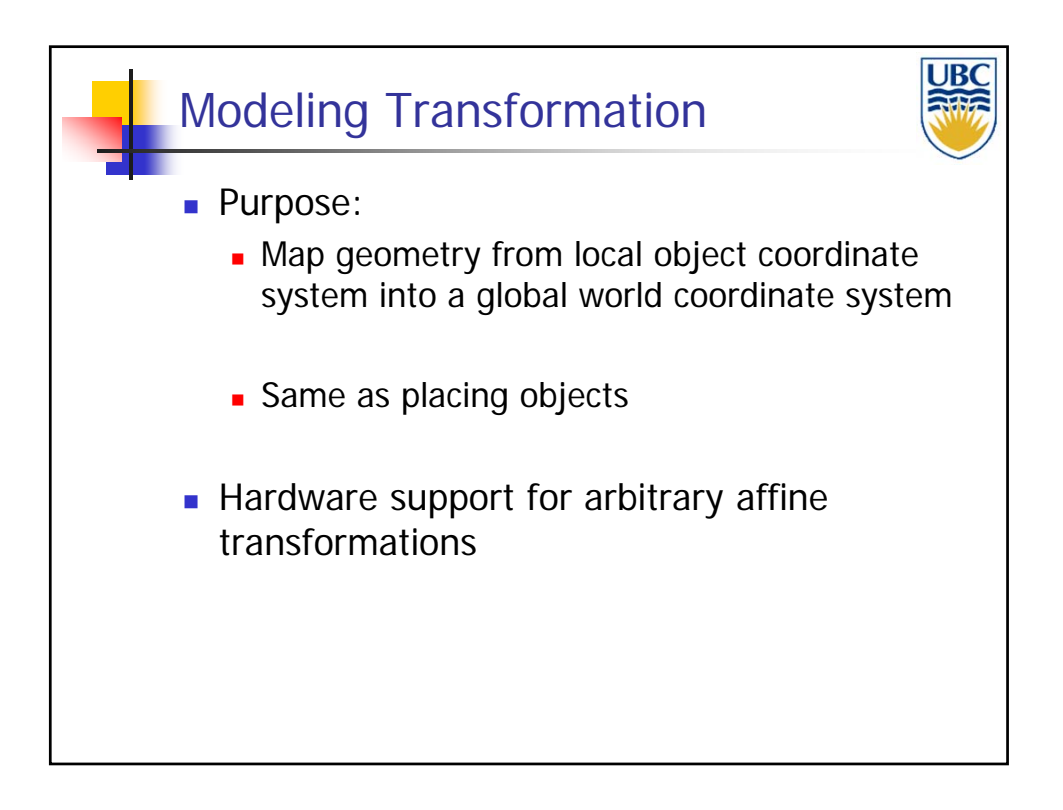

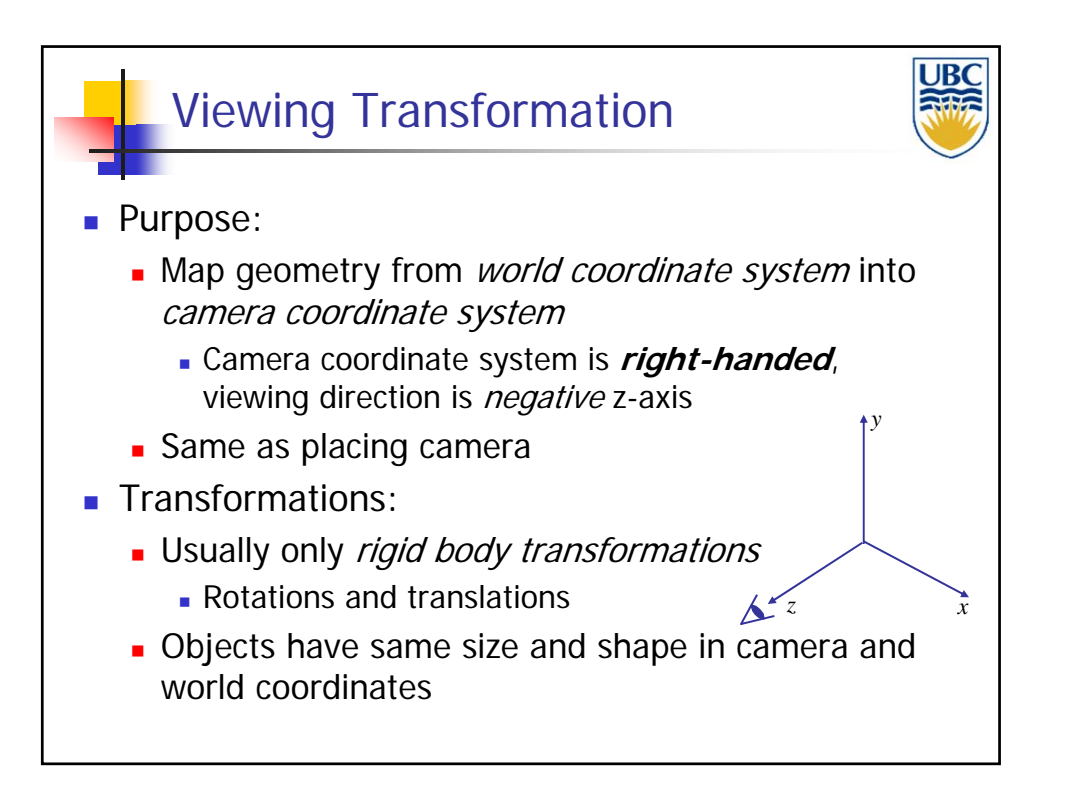

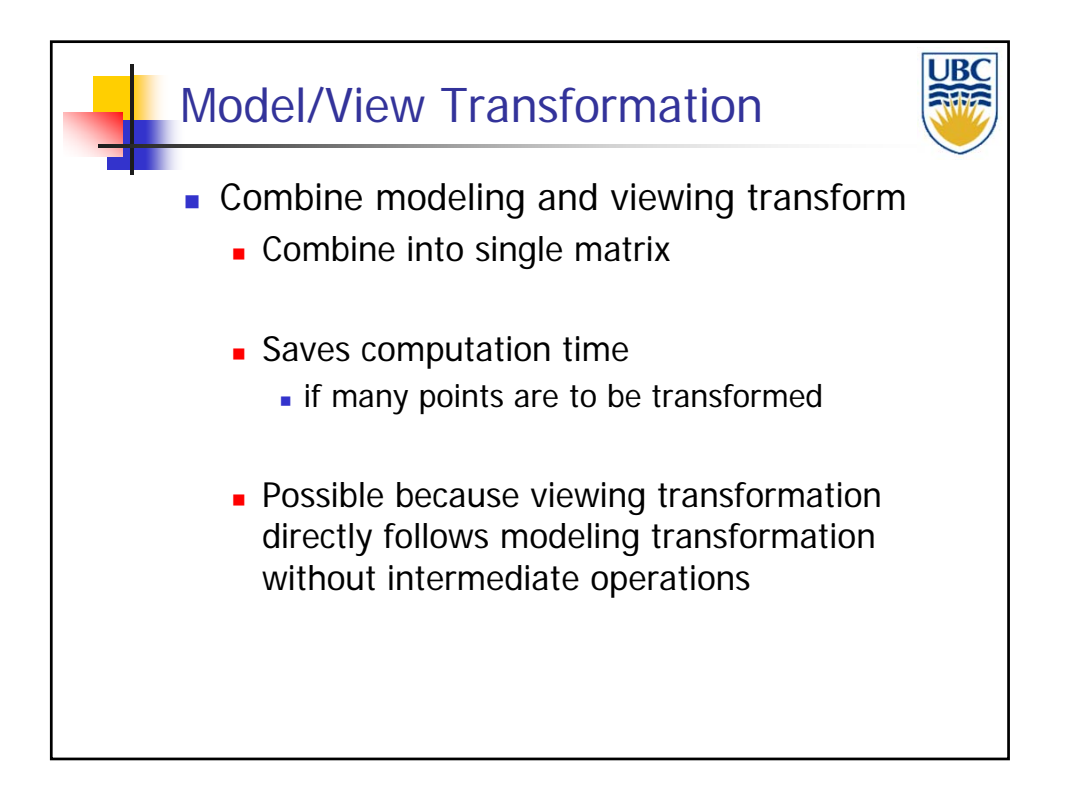

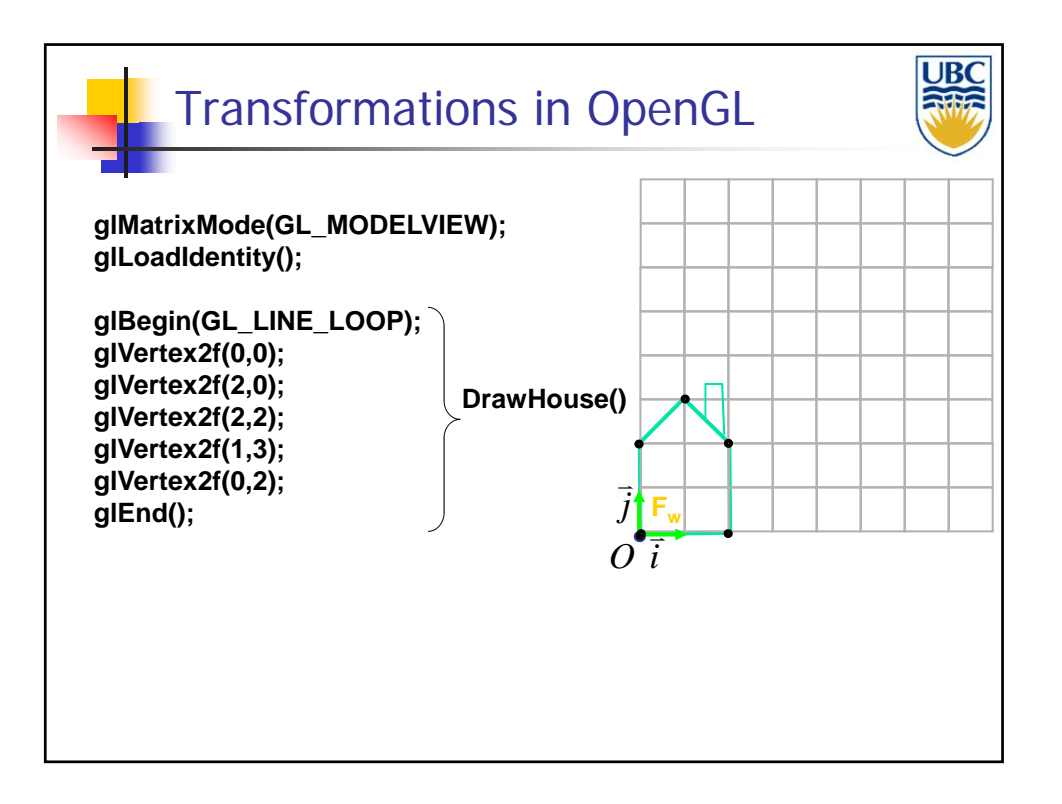

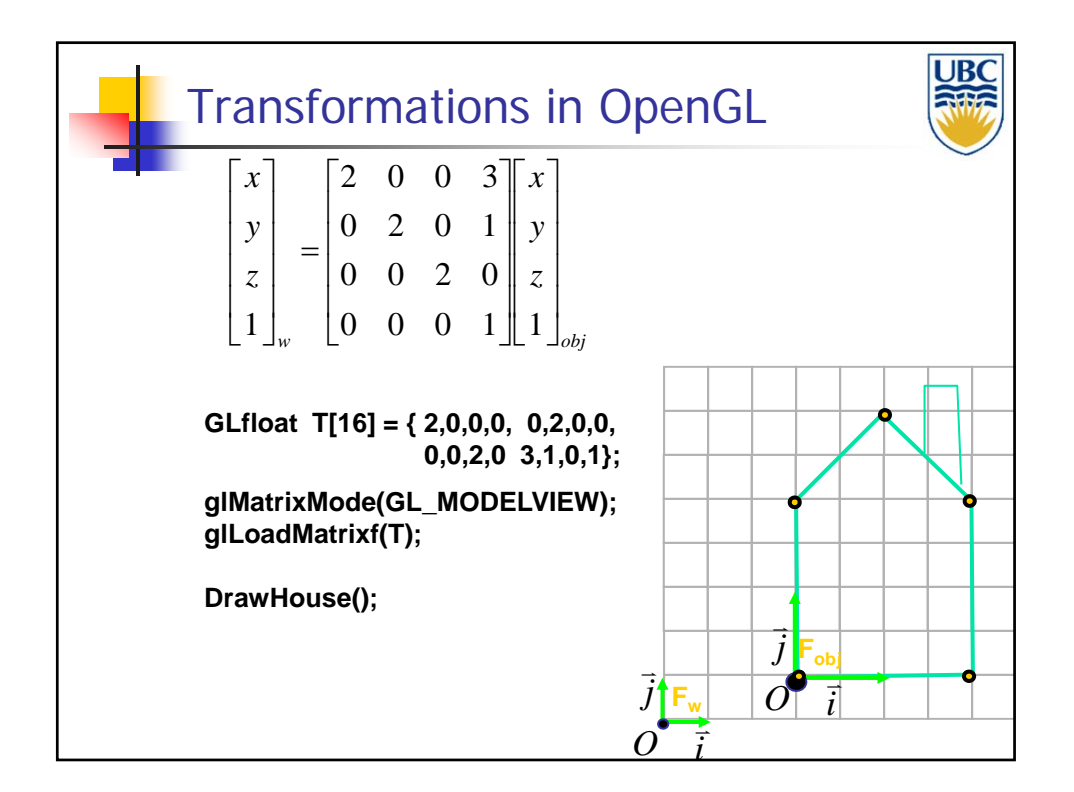

### *Transformations 2*

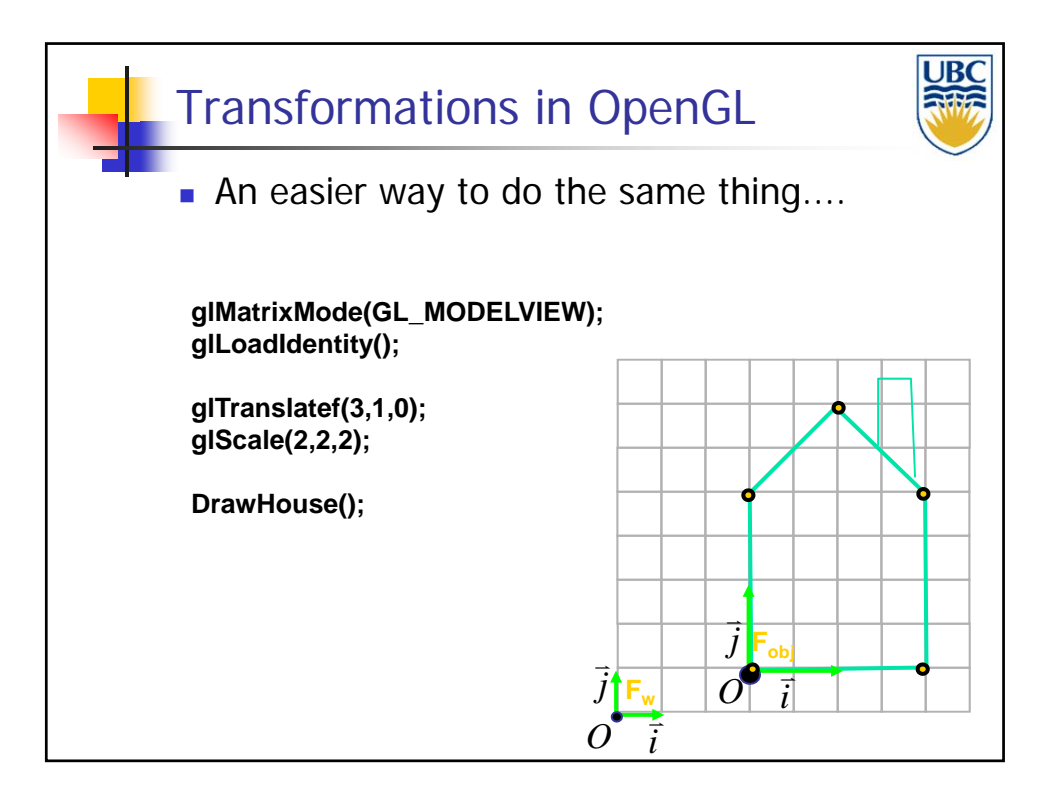

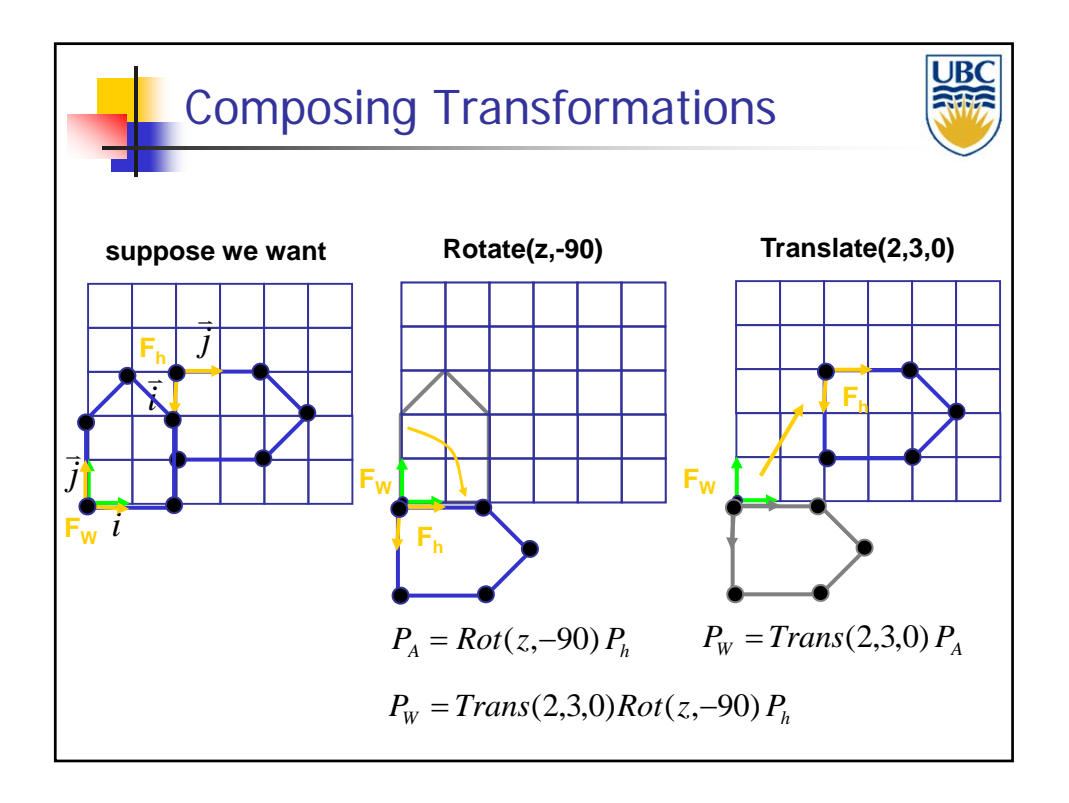

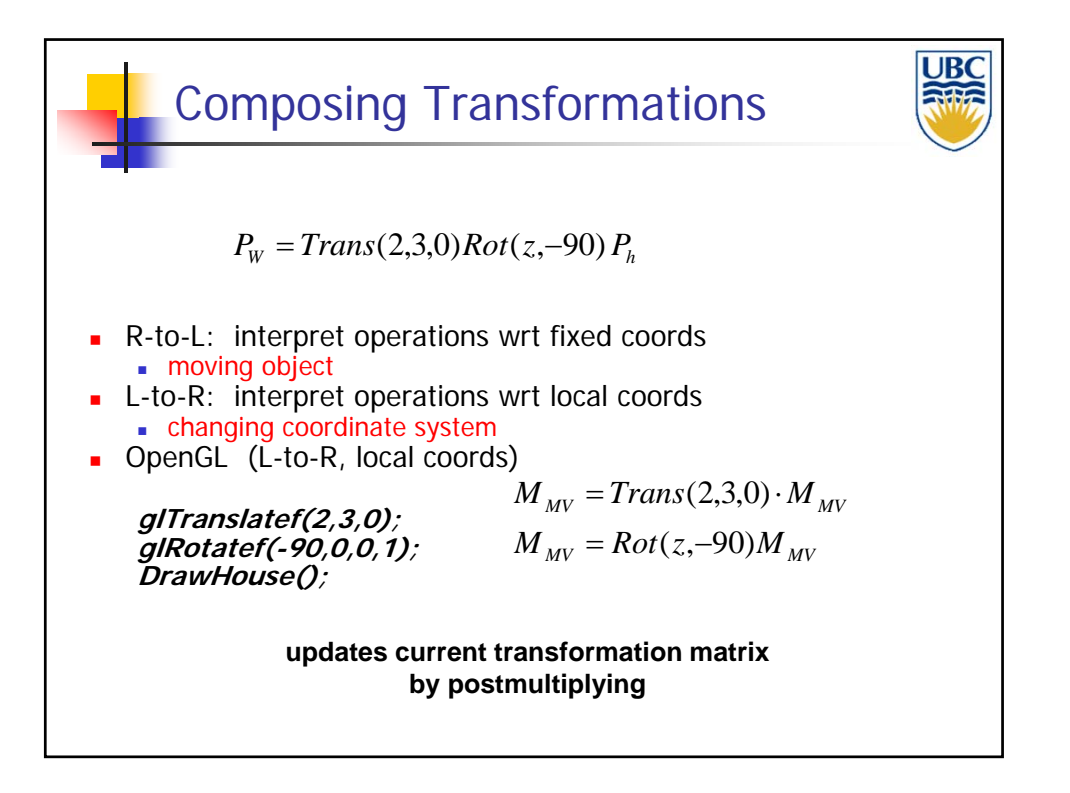

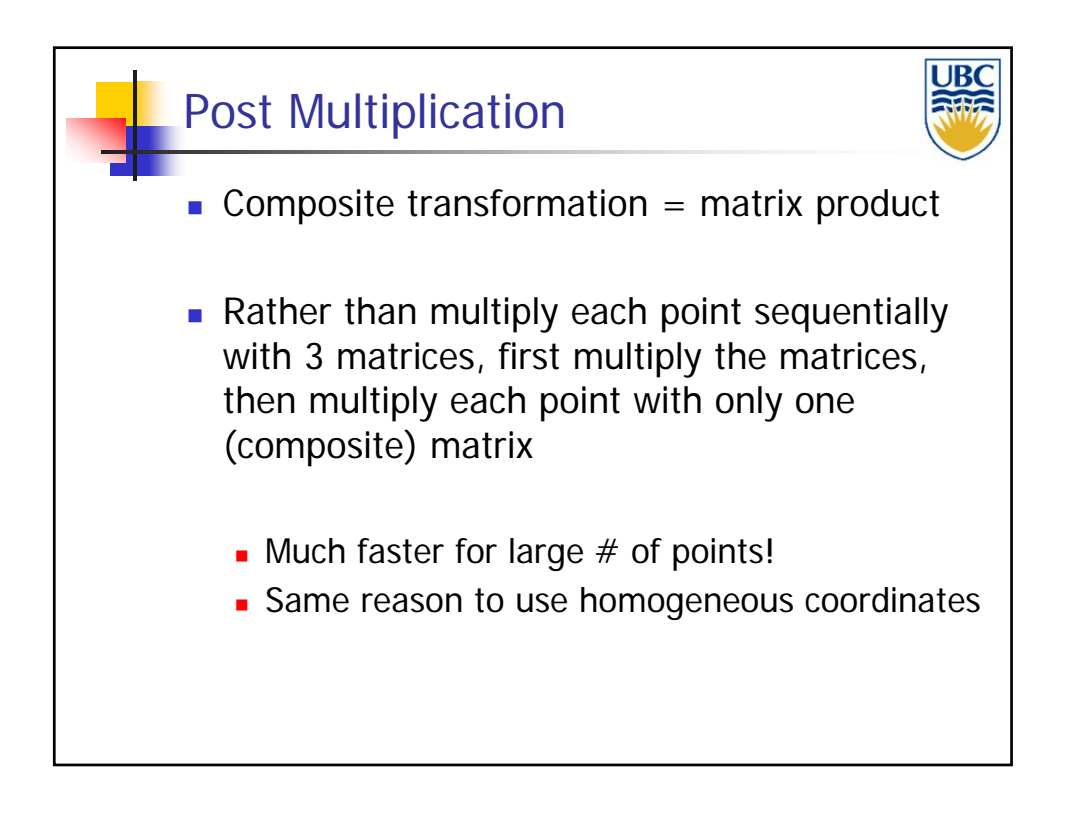

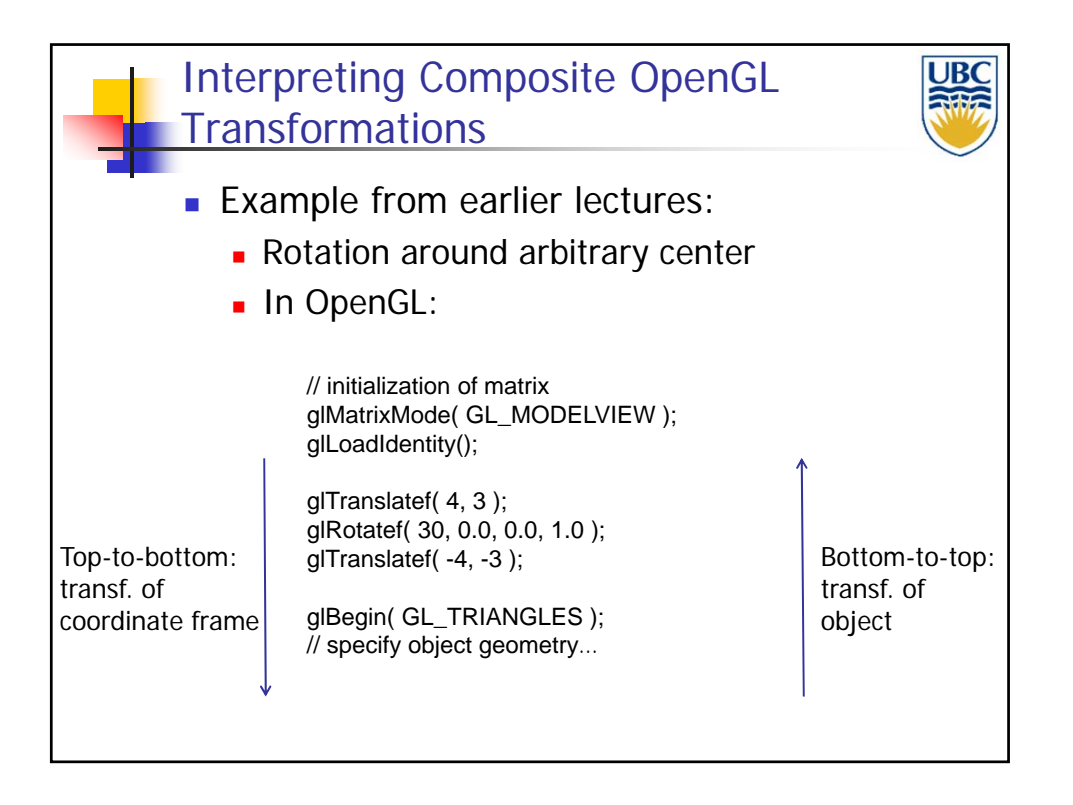

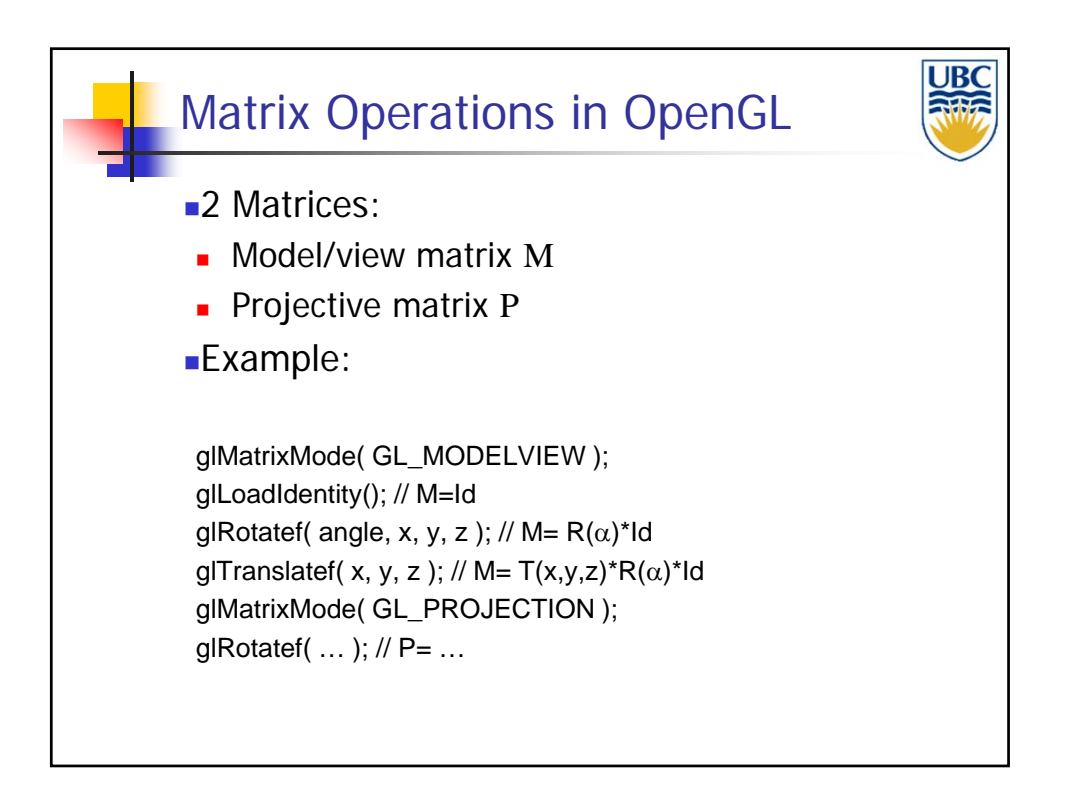

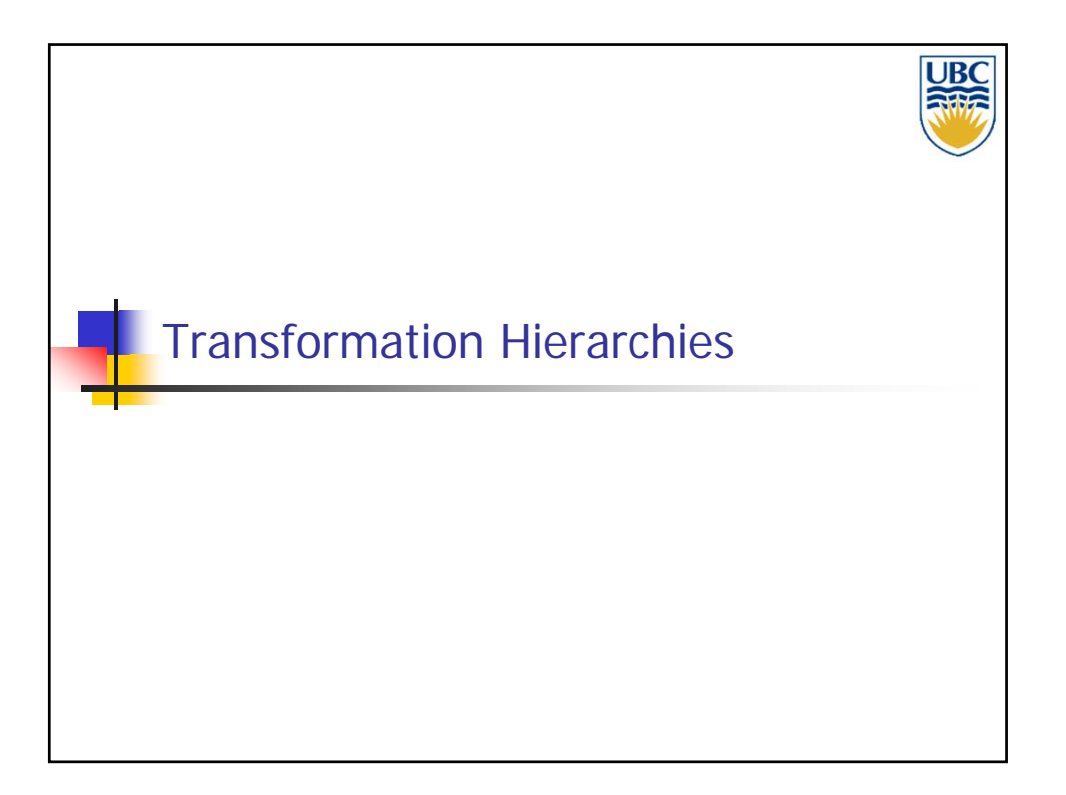

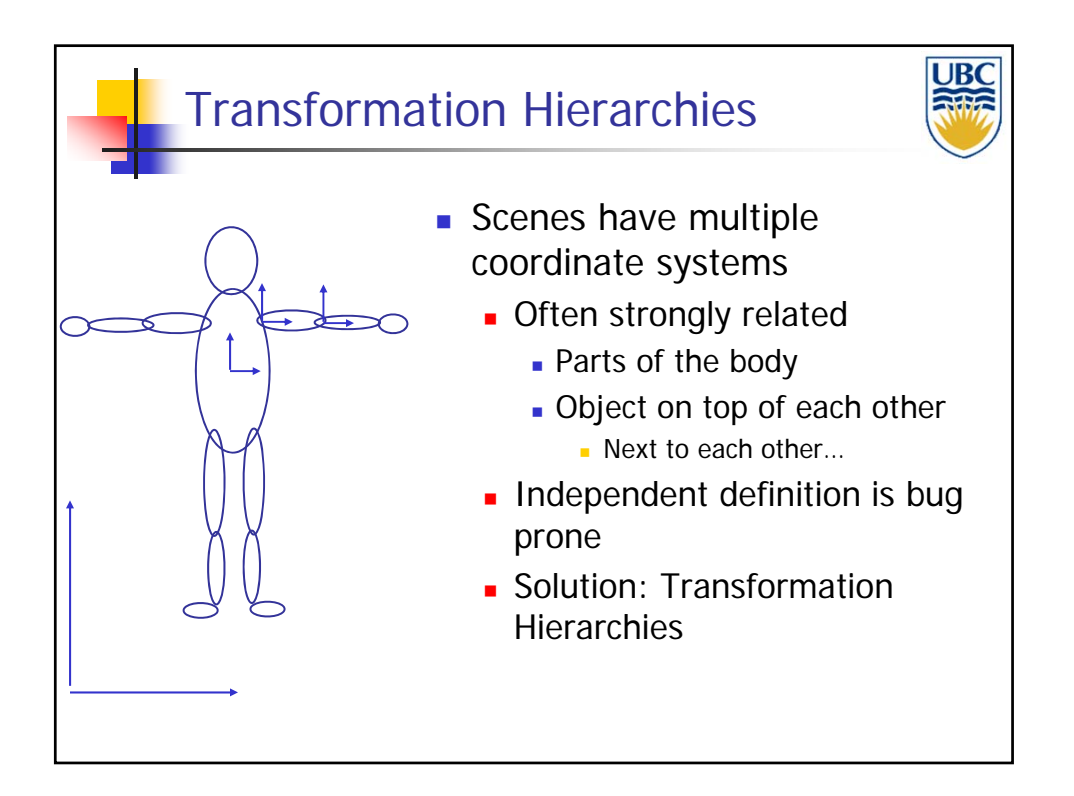

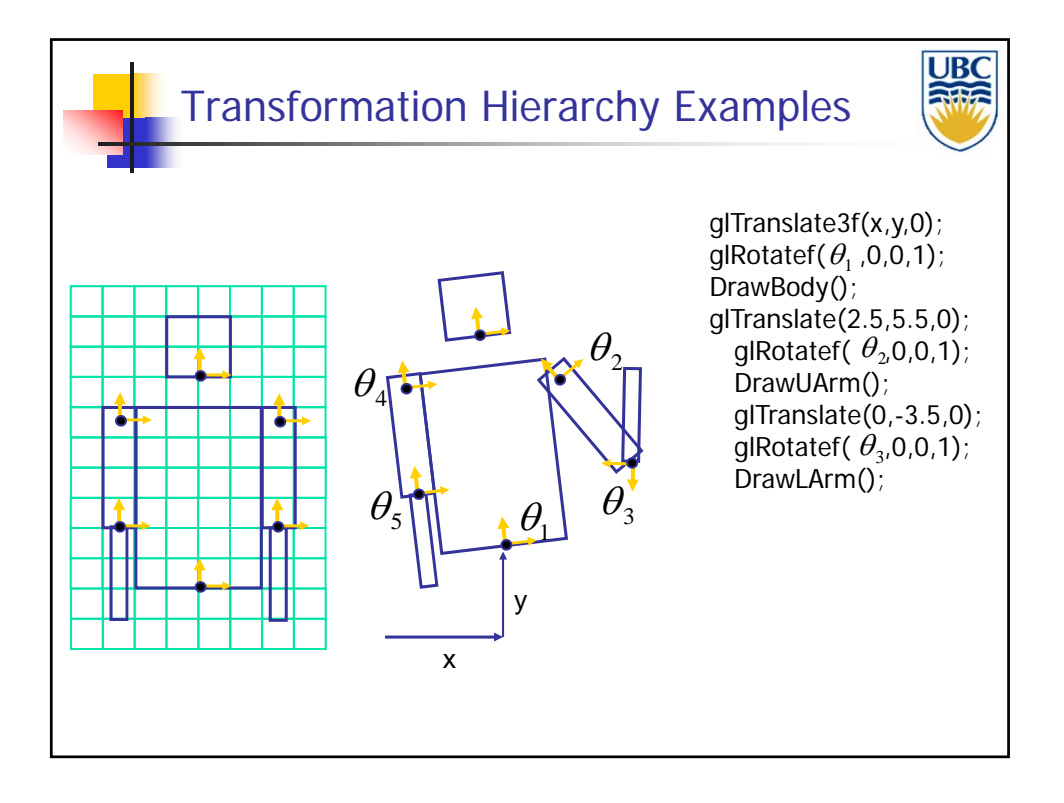

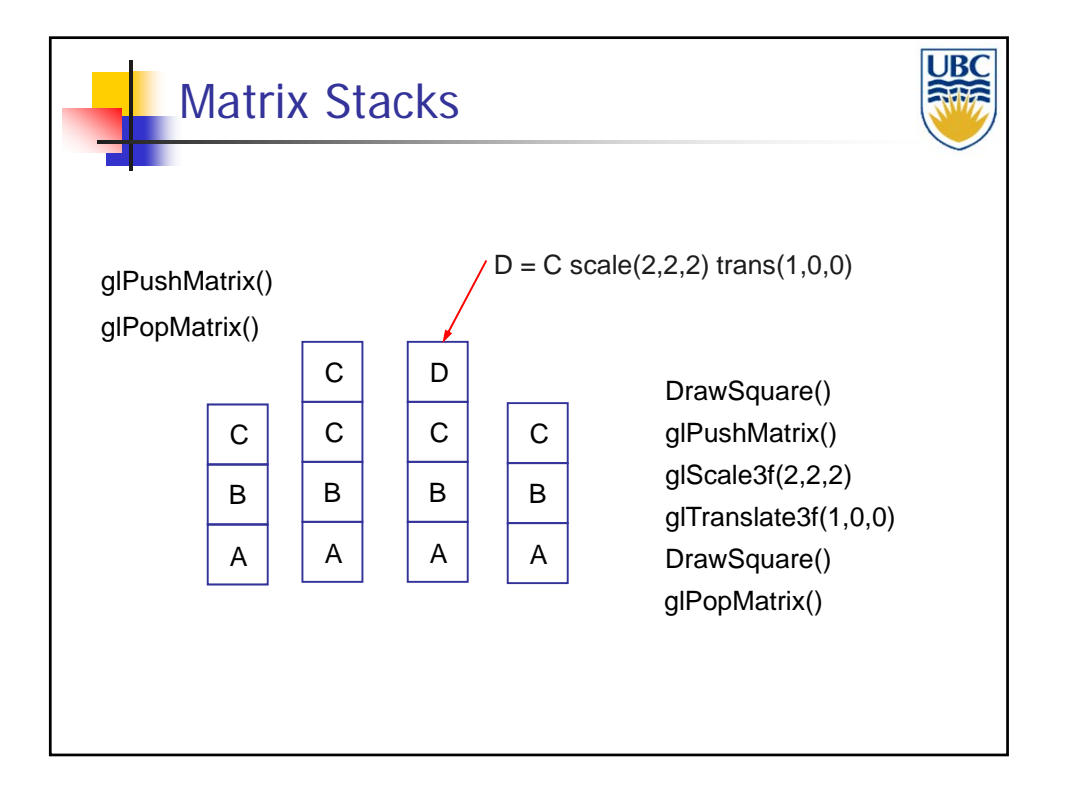

### *Transformations 2*

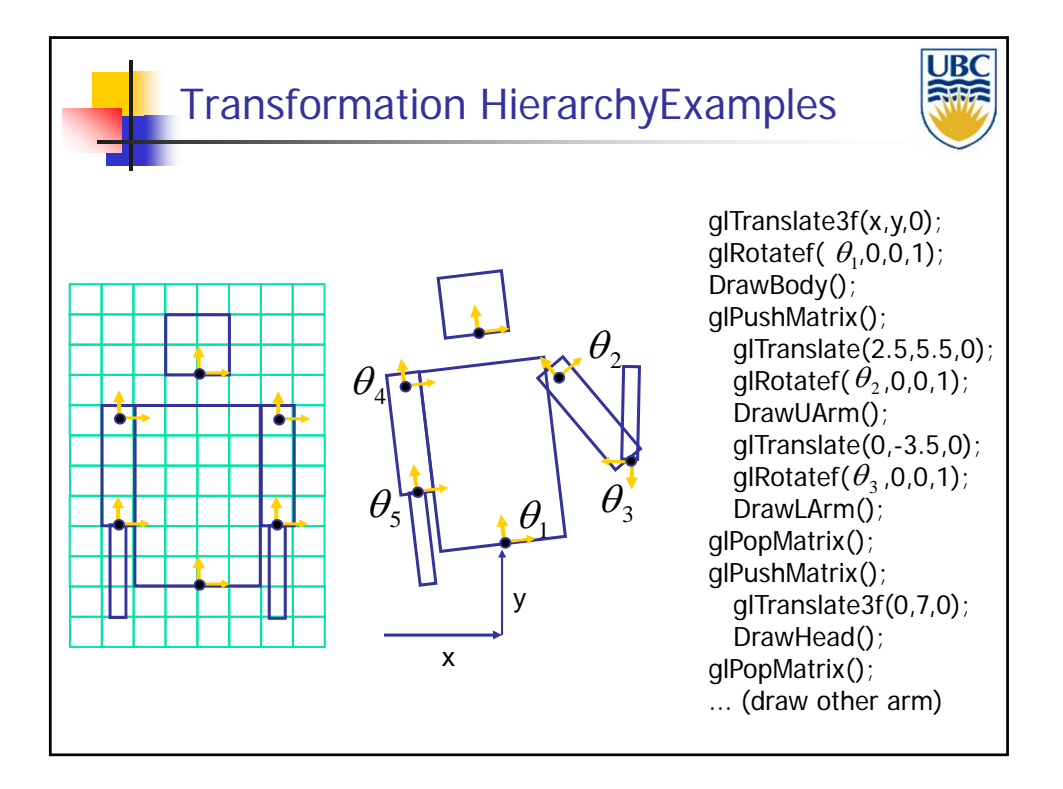

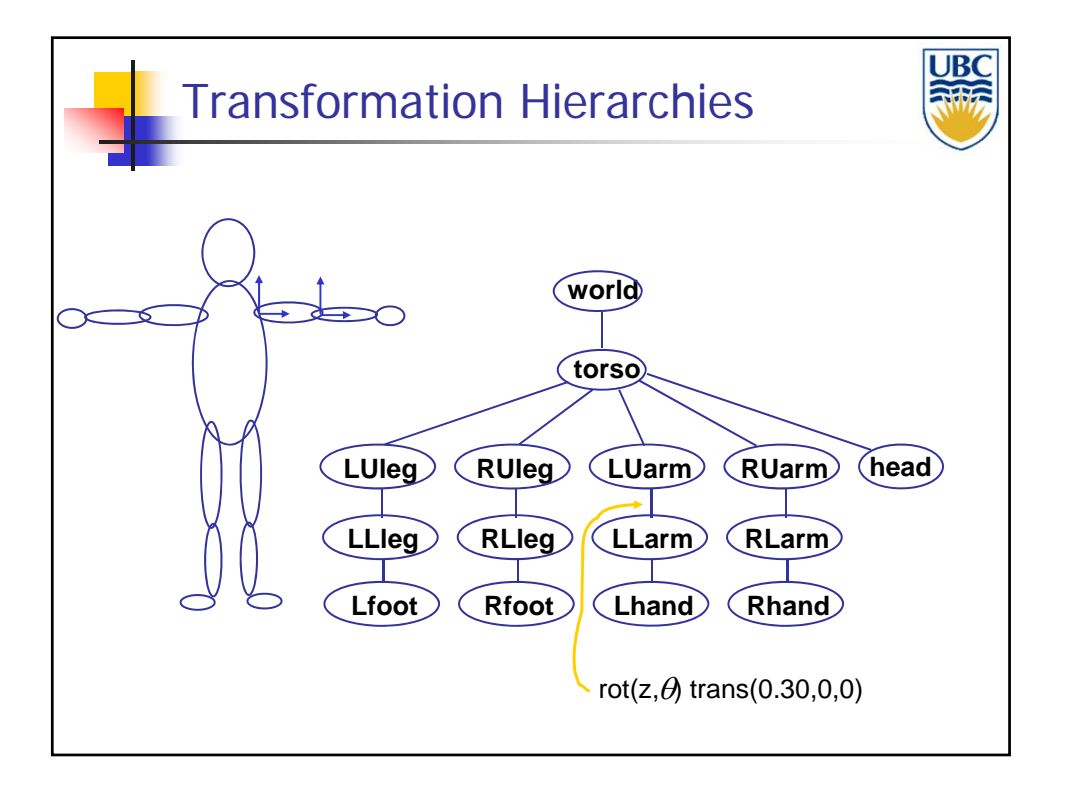

### *Transformations 2*

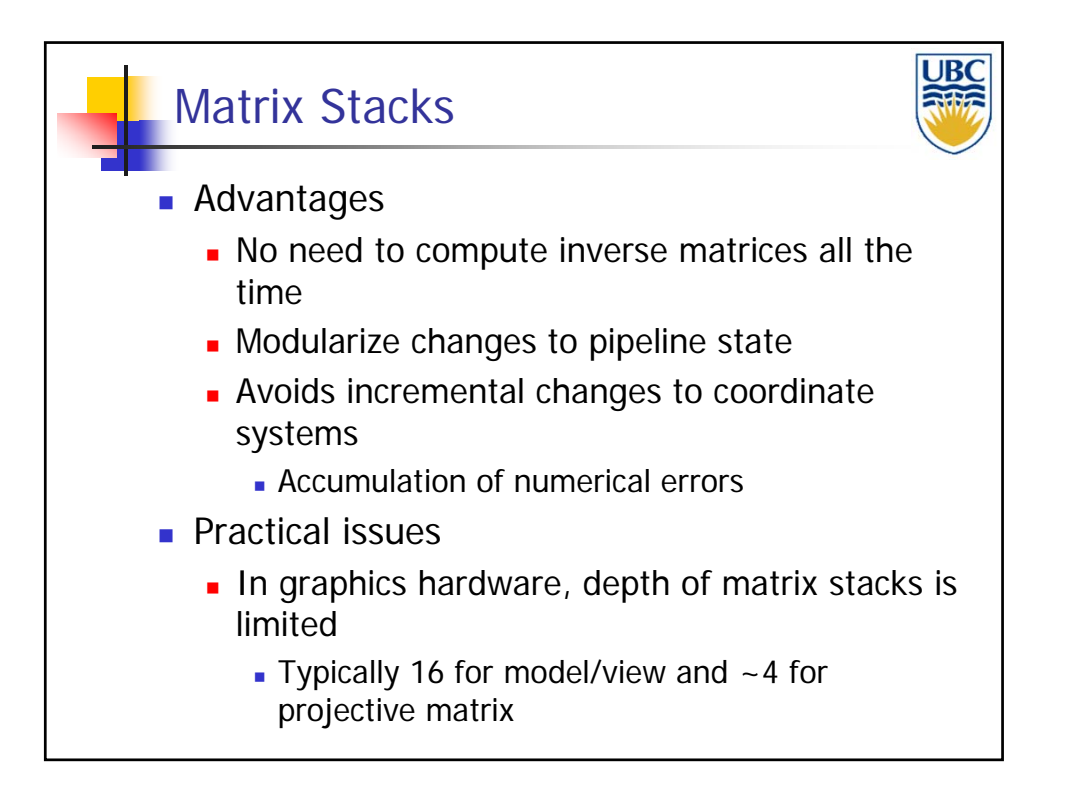

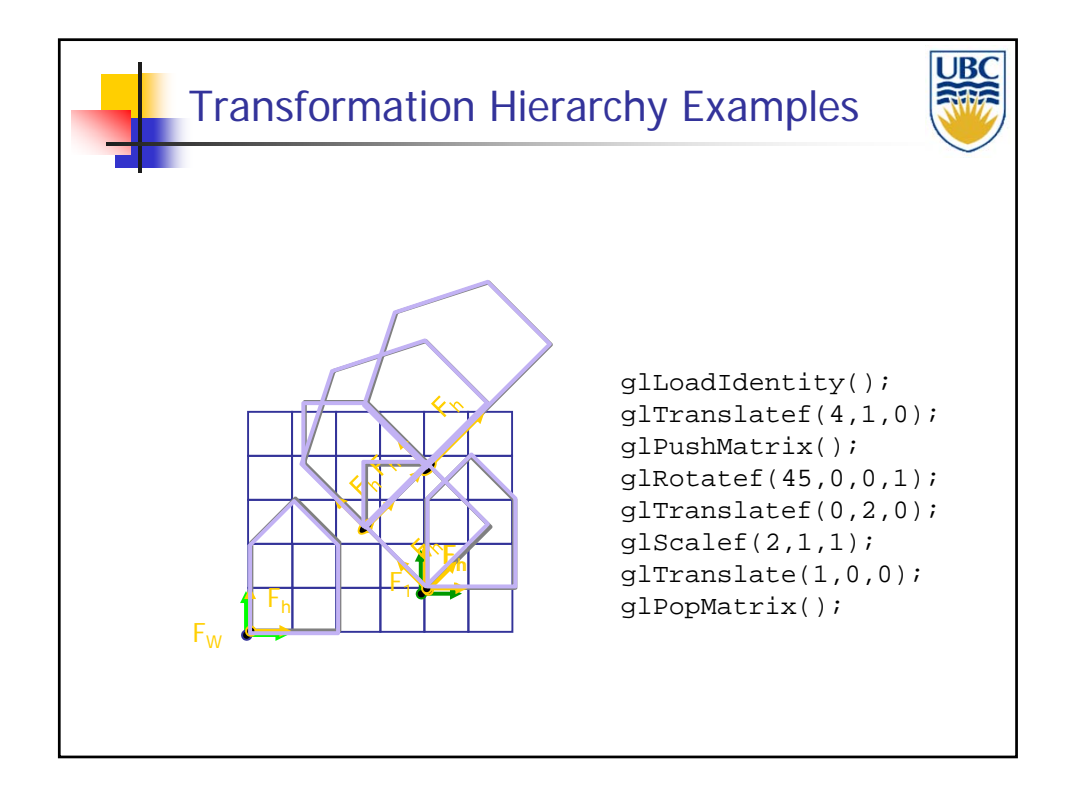

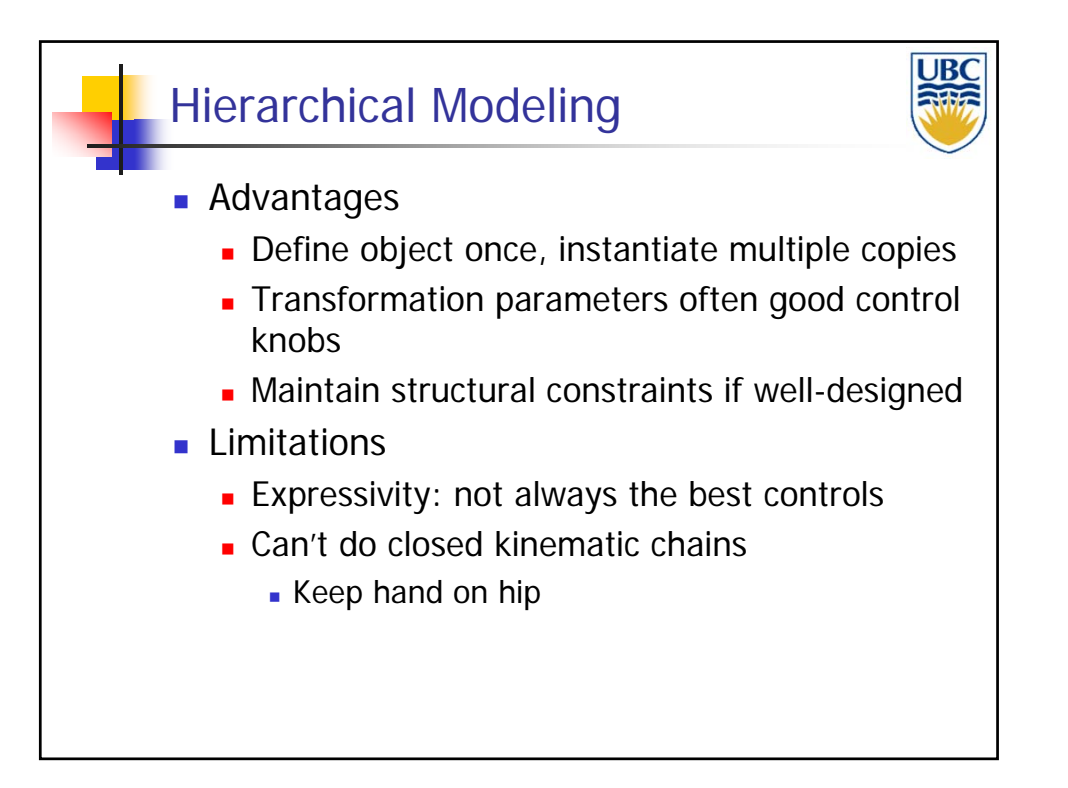

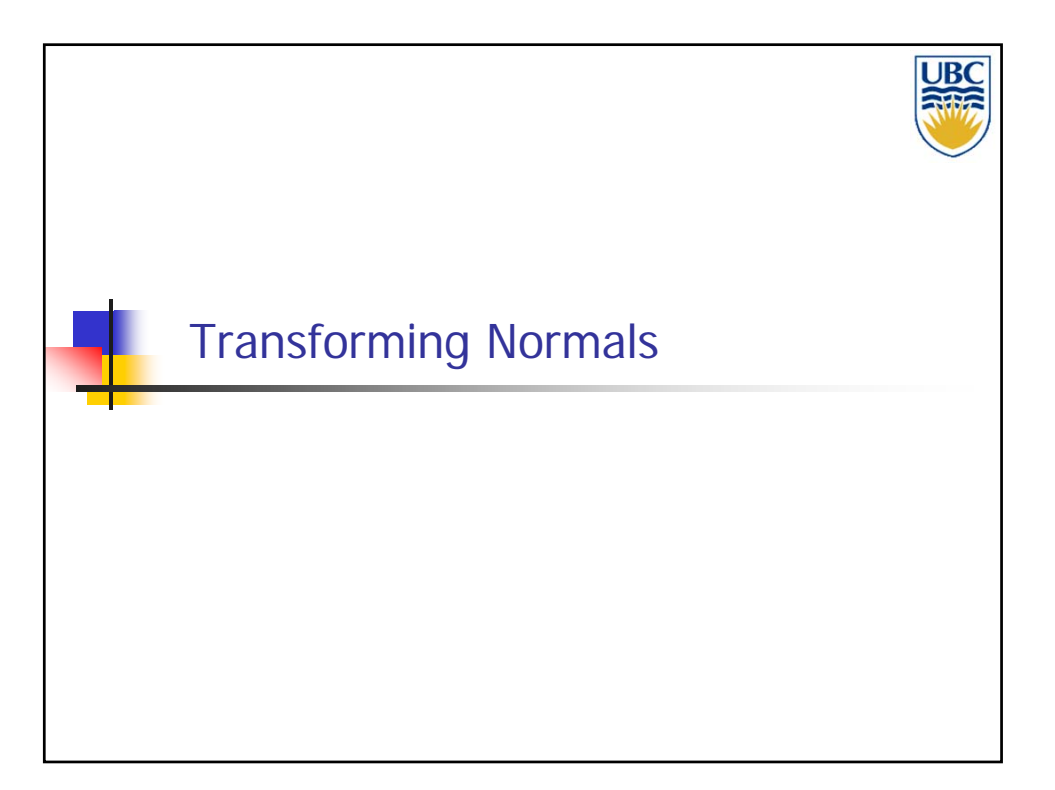

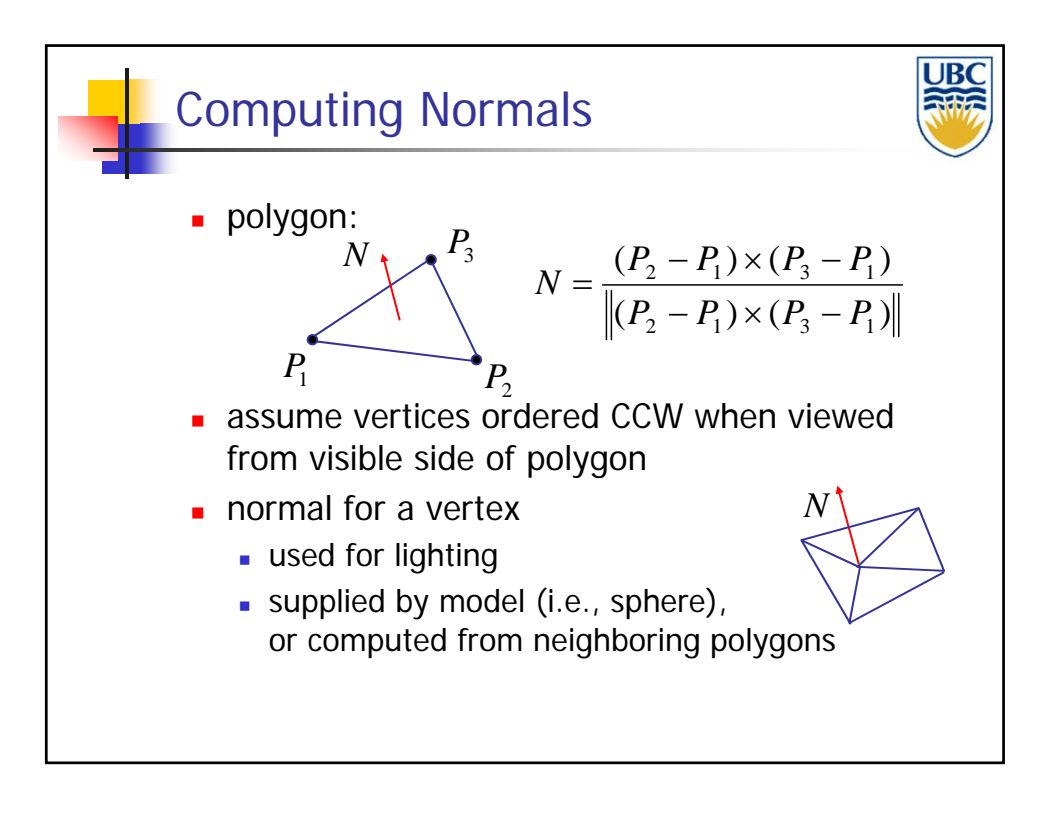

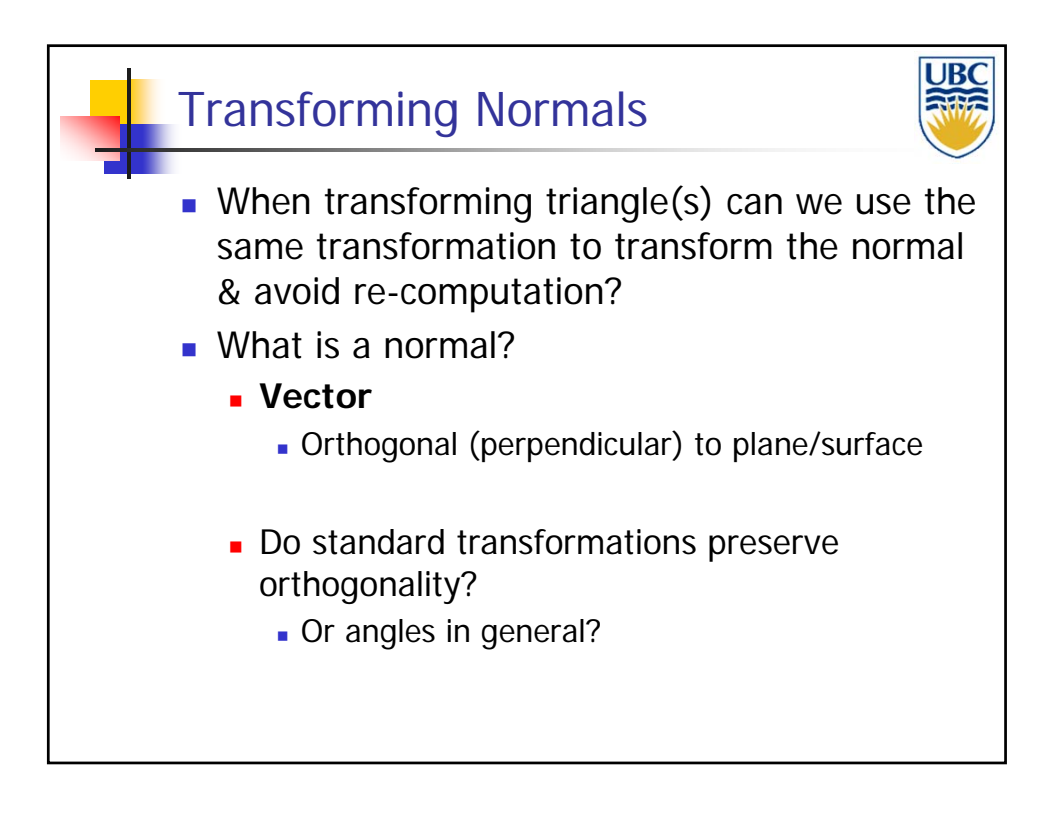

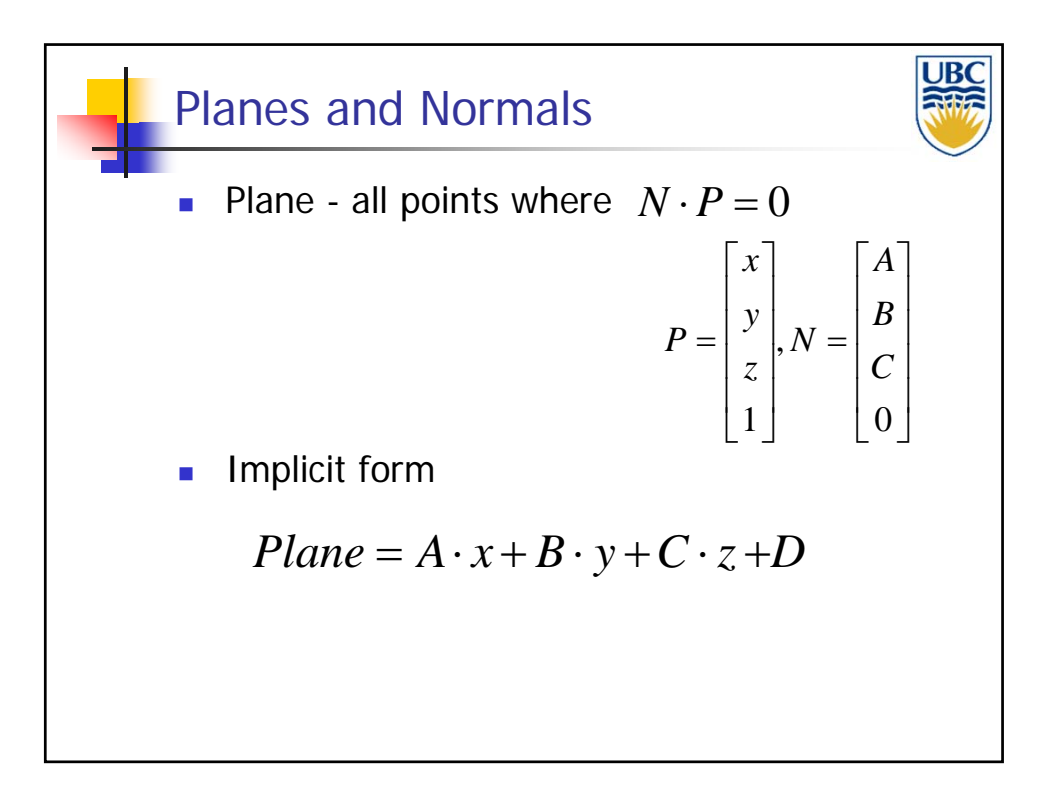

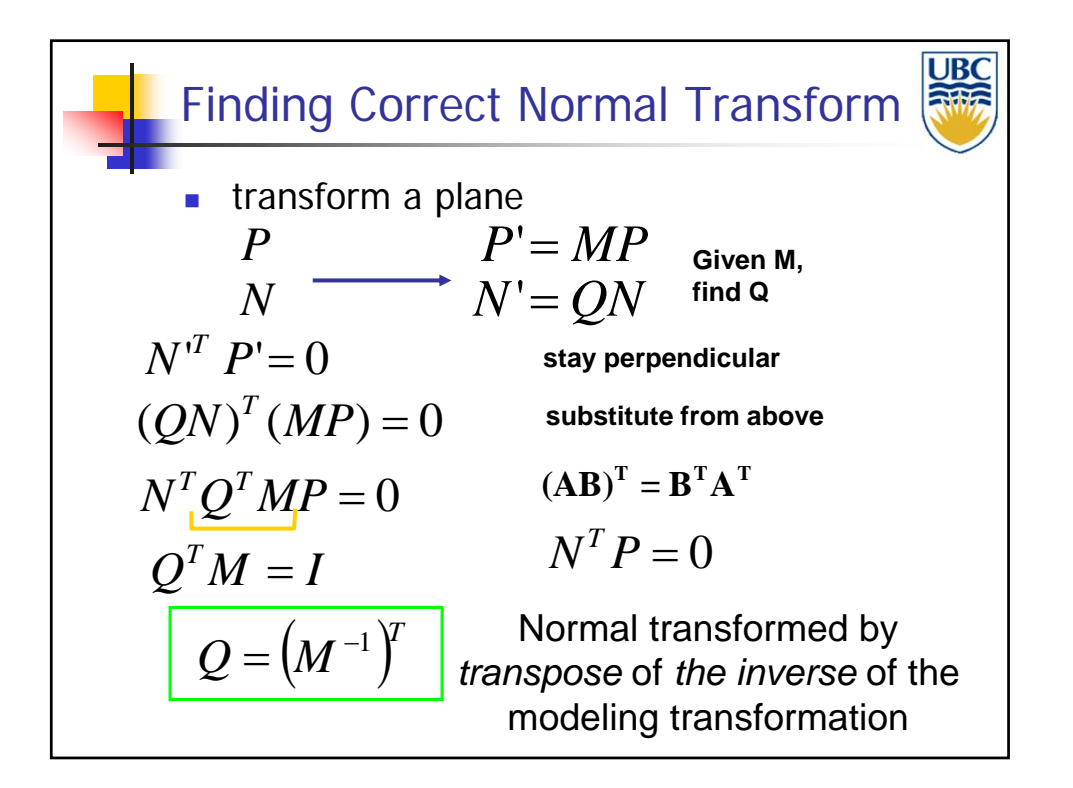

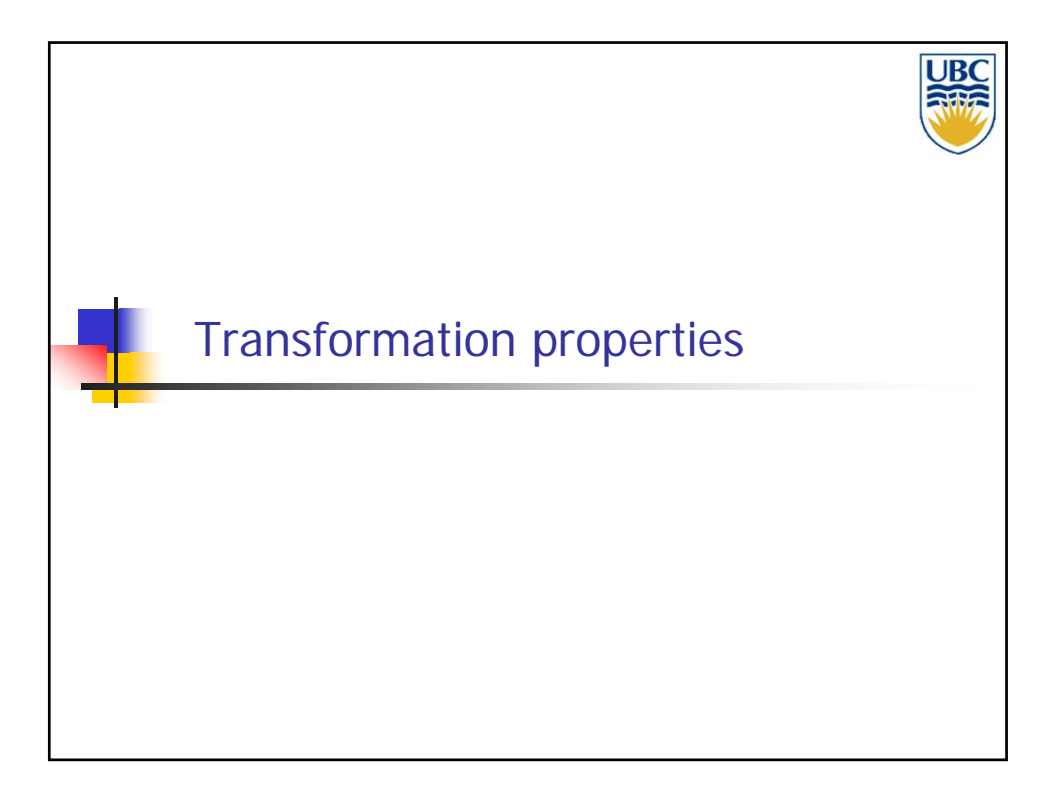

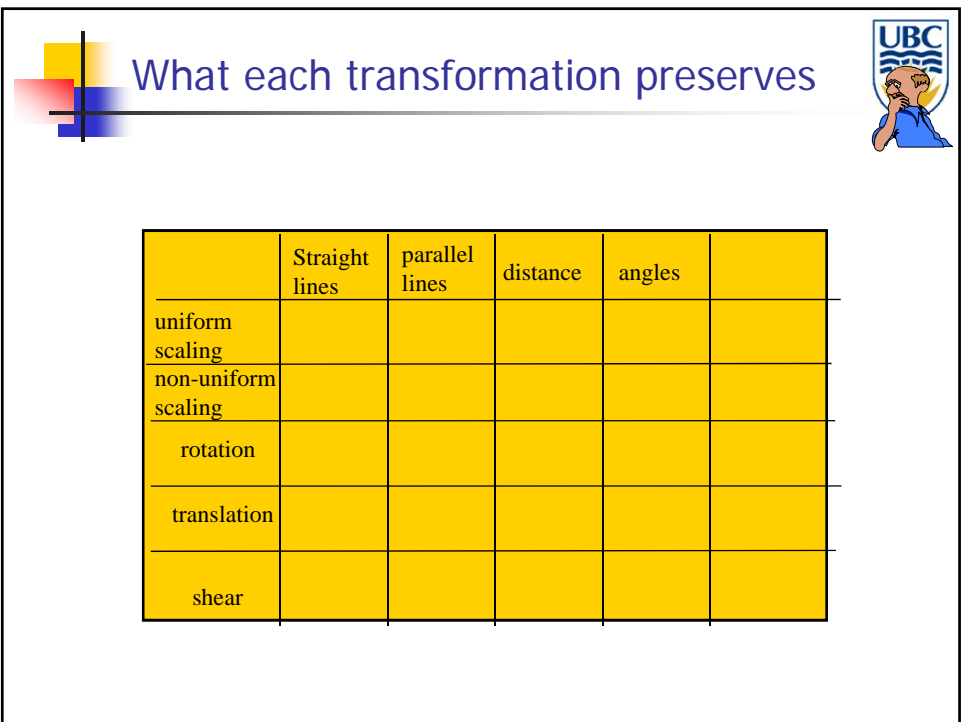